$,$  tushu007.com

## <<Premiere

<<Premiere

- 13 ISBN 9787302129615
- 10 ISBN 7302129614

出版时间:2006-10

页数:290

字数:418000

extended by PDF and the PDF

http://www.tushu007.com

, tushu007.com

## <<Premiere

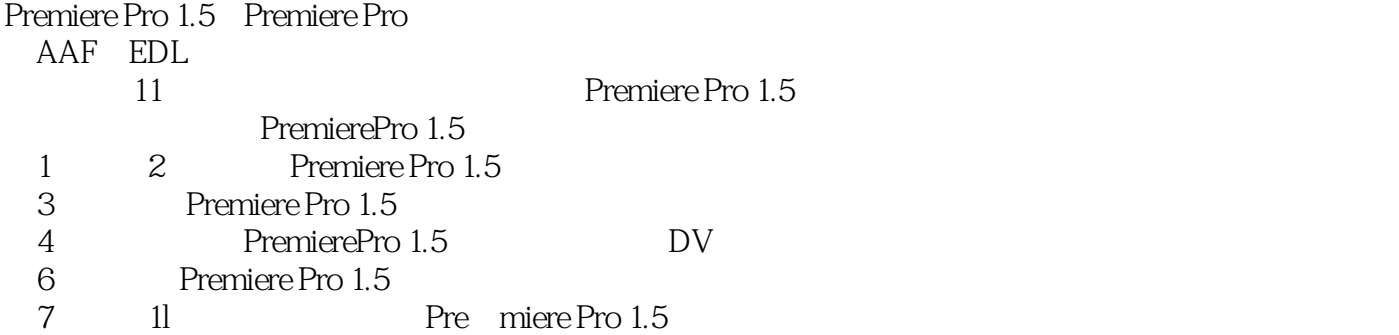

 $\overline{\text{DV}}$ 

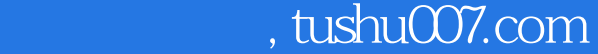

## <<Premiere

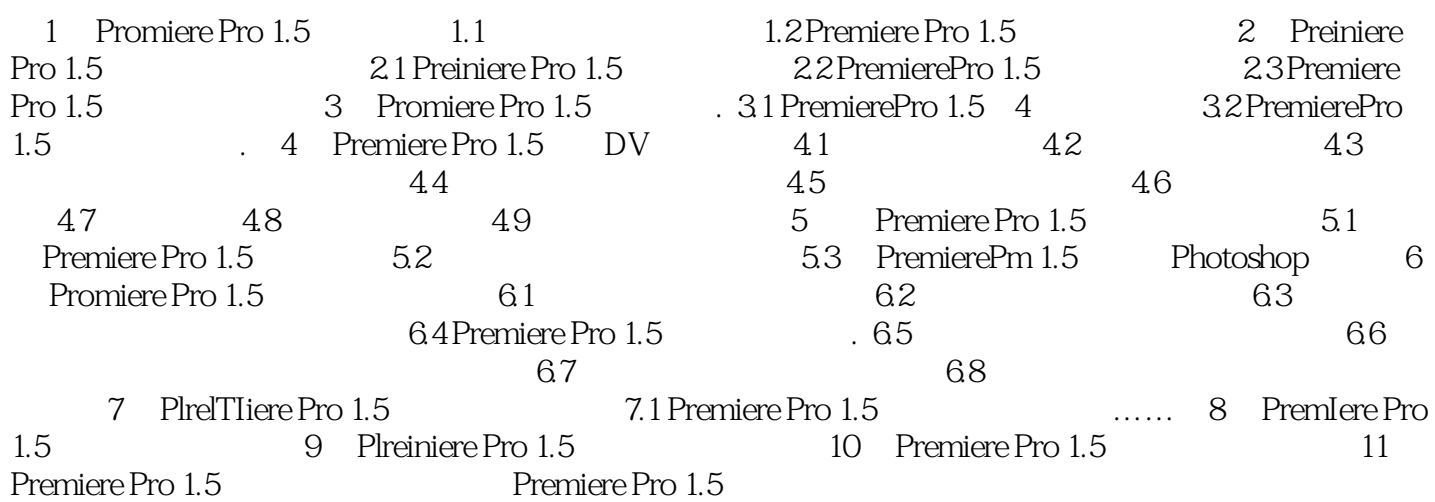

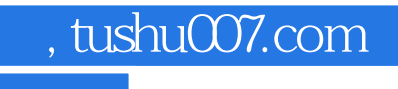

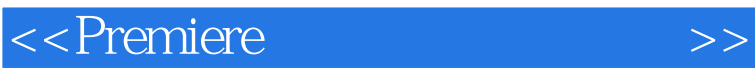

本站所提供下载的PDF图书仅提供预览和简介,请支持正版图书。

更多资源请访问:http://www.tushu007.com